## Inhaltsverzeichnis

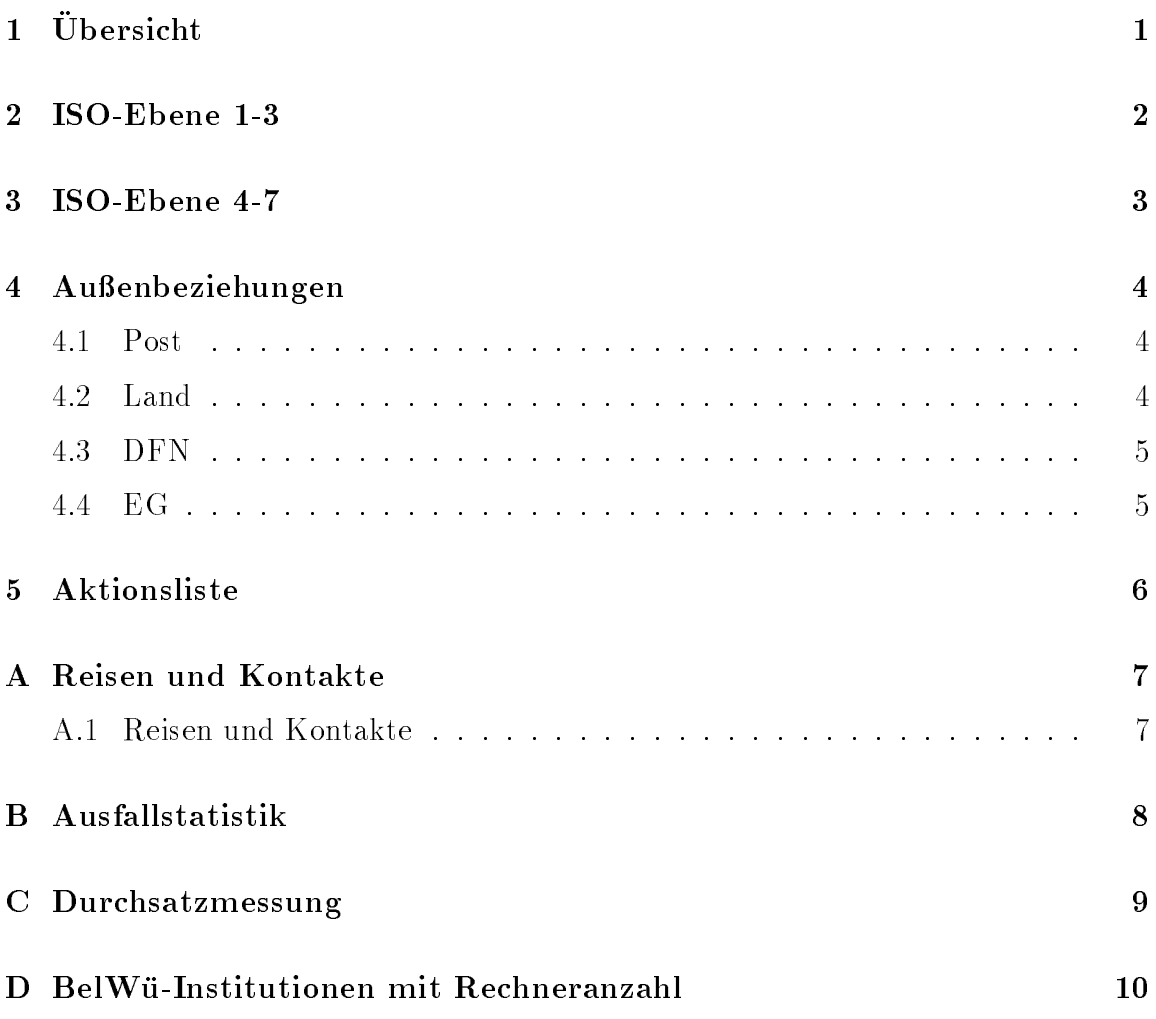

# 1 Übersicht

Die wesentlichen Ereignisse waren die Inbetriebnahme des 2 MB WIN-Anschlusses in Stuttgart; der Anschluß der Berufsakademie Karlsruhe; die Interopreise der BelWü-Beauftragten sowie der Abschluß des Cisco-Wartungsvertrages.

## 2 ISO-Ebene 1-3

- 1. Im Berichtszeitraum traten folgende größere Betriebsprobleme auf (für eine zeitliche Aufstellung der Leitungsaufalle siehe Anhang B):
	- VBN/FDDI-Verbindungsprobleme zwischen Karlsruhe und Stuttgart wegen Problemen mit FMUX-Multiplexer. Der FMUX in Stuttgart wurde gegen ein Ersatzgerat ausgetauscht.
	- VBN/FDDI-Verbindungsprobleme zwischen Freiburg und Stuttgart, die meist durch einen Reset der beteiligten EMUXe gelöst wurden.
	- Verbindungsausfall zwischen Hohenheim und Stuttgart (Cisco in Hohenheim hängte sich auf), Konstanz und Stuttgart (Inputqueueüberlauf auf einem Konstanzer Cisco), Mannheim und Heidelberg (mehrfache Leitungsstörungen), Tübingen und Stuttgart (Verbindung zwischen Tübinger Ciscos gestort), Stuttgart und Ulm/Tubingen/diversen FHs (Inputqueueuberlauf auf einem Stuttgarter Cisco), FH und Uni Konstanz (Leitungsstorung), WIN in Mosbach (Umbauarbeiten an der BA), Ravensburg (Cisco-Wackelkontakt).
	- Duchsatzprobleme mit 2 MB-WIN. Durch Optimierung von X.25-Parametern (Windowsize 7, Packetsize 1024, th 2) und Fehlerbehebungen bei der Telekom konnten bis zu 500 KBit/sec uber die 2 MB-Anschlusse erreicht wurden.
	- Alte Software der Cisco Router fuhrt zu Durchsatzproblemen mit FDDI-Boards, sowie sporadisch zum "aufhangen" des Routers (Abhilfe nur durch aus- und einschalten).
- 2. Vor Weihnachten konnte auf der Strecke Tubingen Stuttgart endlich der neuentwickelte UMUX in Betrieb genommen werden. Auf der Strecke Freiburg Stuttgart wurde die im Vorhaben CXLX+ entwickelte VBN-Wahlsoftware installiert. Damit ist es zum Beispiel moglich, im Fehlerfall die Strecke ohne Operateureingriffe aufzubauen (wurde schon benötigt). Der ebenfalls neuentwickelte FMUX wurde erfolgreich getestet.
- 3. Inbetriebnahme des BelWu-Anschlusses an der Berufsakademie Karlsruhe (64 KBit/sec DDV) und der Forschungsstelle fur Psyc hotherapie Stuttgart (ISDN-SPV).
- 4. Umstellung des BelWu-Anschlusses der BA Mannheim (zur Uni Mannheim) auf 64 KBit/sec ISDN-SPV.
- 5. Umstellung der an die Fachhochschulen und Berufsakademien weitergeleiteten WIN-Adressen auf den neuen 2 MBit/sec Anschluß.
- 6. Anschluß des Stuttgarter BelWü-ciscos an das neue 2 MBit/sec WIN für IP-Routing.
- 7. XLINK stellte das europaische Routing auf eine Standleitung zwischen Karlsruhe, Munc hen (ECRC) und Amsterdam um.
- 8. Abschluß eines Cisco-Softwarewartungsvertrags.
- 9. Auf einem BelWü-Topologietreffen der BelWü-Beauftragten in Achern wurden auf technischer Ebene Uberlegungen uber die kunftige Leitungstopologie im BelWu angestellt. Das Protokoll wird den RZ-Leitern und dem MWF zugestellt werden.

## 3 ISO-Ebene 4-7

1. Mail:

 $\mathcal{L}$  , incl. ozielle Mailadressen (incl. ozielle Mailadressen) function (incl. ozielle Mailadressen) function  $\mathcal{L}$  $\mathcal{H}$ , Barras (HP), Barras (SUN), sowie fund FH-Weingarten (SUN), sowie fund FH-Weingarten (SUN), sowie fund tute der Universitat Stuttgart.

Koordination der Umstellung des SMTP/BITNET-Gateways von Stuttgart (ex DS0RUS1I) nach Heidelberg und Karlsruhe wegen der Stillegung des Stuttgarter EARN/BITNET-Anschlusses (hier sei nochmals Dank den in Heidelberg und Karlsruhe beteiligten Kollegen ausgesprochen).

Auf noc.belwue.de Uberwachung der sendmail Mail-Queue mit "Internet Rover".

2. X.500:

Es wurde die User Agent Software XTDUA beschafft und installiert. Vorerst steht nur eine Lizenz zur Verfuegung. Es wird getestet, ob dieses Interface fur Benutzer und/oder Administratoren den Umgang mit X.500 erleichtert.

3. Nameserver:

Installation und Betrieb von Nameservern fur die FH-W eingarten, BA-Karlsruhe, BA-Ravensburg und Psyres-Stuttgart. Auf noc.belwue.de und osi.belwue.de Installation eines gegen falsche Root-Nameserver immunisierten BIND. Auf noc.belwue.de Integration der Zonen-Refresh-U berwachung aller BelWu- Nameserver in den \Internet Rover".

4. Datenbank:

Netinfas steht in einer ersten Version allen Belwu-Teilnehmern zum Produktionsbetrieb zur Verfugung. Zur Installation der Datenbanksoftware und zur Installation und Handhabung von Netinfas wurde ein Handbuch erstellt. Weitere Fehler und Wunsc he zu Netinfas werden gesammelt. Fur Ende Januar ist ein weiteres Datenbank-Anwendertreffen geplant.

5. Netzmanagement:

SQL-Prozedur zur Auswertung von Leitungsuberlastungen. Script zum Vergleich der tatsachlichen Cisco-Konguration mit der Cisco-Kongurationsdatei. Timerserver-Uberwachung (Erreichbarkeit, Dispersion) mittels \Internet Rover" auf noc.belwue.de.

6. Info/Softserver, news:

Durch eine extra eingebaute Zeitverzogerung des News-Feeds aus Berlin erhalt die news.belwue.de inzwischen wieder den größten Teil der News von XLINK.

- 7. Dokumentationen: Fertigstellung des Handbuchs "Sybase und Netinfas".
- 8. Kurse/Vortrage:

Vortrag uber Netzwerkmanagement im BelWu auf der KOM-92 Tagung der Deutschen Informatik Akademie in Mannheim.

Kurzvortrag uber Netzw erkmanagement im BelWu auf dem F orum "Netzwerkmanagement im DFN" der DFN-Betriebstagung.

Kurs uber Konguration des UNIX Mailsystems an der Uni Stuttgart.

Vortrag uber Einric htung ozieller Mailadressen an der Uni Stuttgart.

 $\mathcal{U}$ u-Nutzung an der Uni Stuttgart, FH  $\mathcal{U}$  Konstanz, FH  $\mathcal{U}$  Stuttgart, FH  $\mathcal{U}$ burg, FH Pforzheim, FH Weingarten und BA Karlsruhe.

#### Außenbeziehungen  $\boldsymbol{4}$

#### 4.1 Post

Die Postsituation wurde dem BelWu-AK in einem Brief vom 8.12.92 zur Leitungstopologiesitzung in Achern dargestellt. Zur Erinnerung: der Mehrwerte- und Datenbereich, d.h. der Gesprächspartner für DFN/WIN wurde zum 1.1.93 in zwei Bereiche, System- bzw. Geschaftskunden geteilt. Fur 34 und 140 MBit/sec-Leitungen wurden inzwischen Preise veröffentlicht. Das VBN ist damit um einen Faktor zwischen 10 und 20 "zu billig". Es wurden sowohl mit dem Forschungsbereich der Telekom als auch dem o.a. Datenbereich zur Situation der BelWü-Infrastruktur und -Projekte gefuhrt. Der Status ist unbestimmt; wir hoeften auf der Sitzung am 2.2.933 weiter berichten zu können.

#### 4.2 Land

Das Land wurde in allen Postangelegenheiten informiert bzw. hinzugezogen.

#### 4.3 DFN

Auf der 24. DFN-Mitgliedsversammlung wurden die Pauschalpreise fur folgende Mehr wertdienste verabschiedet:

- IP-Vermittlung
- $\bullet$  X.400-Relay
- EARN/BITNET-Relay
- Gateways zwischen IP/OSI, OSI/EARN und IP/EARN
- DE-NIC
- T1-USA-Leitung

Das Paket umfaßt ein Volumen von ca. 4,3 Millionen DM, die wie folgt aufgeteilt werden sollen:

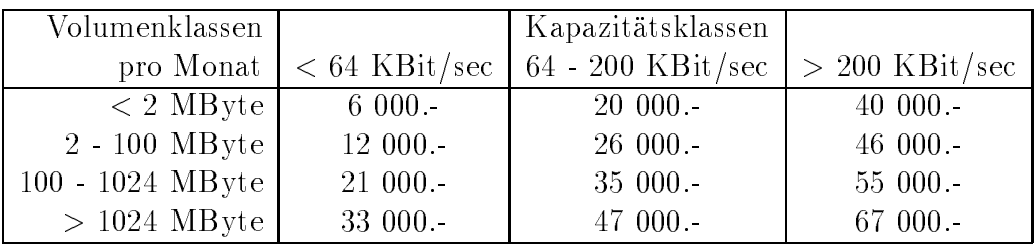

Zusätzlich soll es noch eine Klasse für Nutzer ohne WIN-Anschluß geben. In obigen Preisen ist der IP-Dienst enthalten; Raum fur Mitbew erber ist durch den Dierenzbetrag zwischen den Volumenklassen vorgesehen.

#### 4.4 EG

Seit Jahresbeginn 93 läuft das ESPRIT-Projet MICE E7602, von dem wir uns einen Input in Sachen Multimedia fur BelW u erhoen. Die im letzten Bericht erwahnte Leitung Stuttgart-Paris wurde von RACE nach ESPRIT geschoben. Karlsruhe/Straßburg haben im selben Vorgang eine Demonstrationsstrecke zugestanden bekommen (kaum Informationen vorhanden bisher).

#### 5 Aktionsliste

Was steht an fur die nachste Zeit, das die Unterstutzung der BelWu-Beauftragten erfordert?

- 1. Anschluß des BelWü-Ciscos der Universität Hohenheim an das WIN.
- 2. Beitrage zu den BelWu-Spots 1/93.
- 3. Auslagerung von SNMP-Proxy-Agenten auf die NOCs an den einzelnen Universitaten, um den Netzwerk Managementverkehr zu reduzieren.
- 4. Upgrade der CPU-Boards und Microcodes der Cisco-Router an den Universitäten und FHs/BAs.

#### A Reisen und Kontakte

#### A.1 Reisen und Kontakte

- 1. Herr Christ reist hauptsachlich in zwei RACE-Pro jekten (R2031, R2060).
- 2. Cisco-Installation an der BA Karlsruhe und Austausch von Cisco-Boards an der Uni Karlsruhe.
- 3. WIN-Adressumstellung an der FHB Stuttgart.
- 4. FH-BelWu-AK Sitzung in Stuttgart.
- 5. FH-RZ-Leitertagung in Rottenburg.
- 6. Netzwerkmanagementtreffen in Karlsruhe.
- 7. Leitungstopologie- und Interopnachtreffen in Achern.
- 8. X.500-Treffen in Erlangen.
- 9. DFN-Betriebstagung in Berlin.
- $10.1$
- 11. RIPE Treffen in Prag.
- 12. Interop <sup>92</sup> in San Francisco. Interessierte konnen von Jurgen Georgi (georgi@belwue.dbp.de) den Reisebericht erhalten.

## B Ausfallstatistik

Die folgende Tabelle zeigt die Nichtverfugbarkeit der VBN/DDV/ISDN-Leitungen zwischen den BelWu Routern in Stunden. Nicht erfasst wurden BelWu-Teilnehmer,

Grundlage ist die Abfrage der Interfaces der Router per Netzwerkmanagementstation NetCentral von Stuttgart aus mit einem Meßintervall von ca. 11 Minuten. Diese Abfragetopologie bewirkt, daß ein weiterer Leitungsausfall hinter einem Leitungsausfall (von Stuttgart aus gesehen) nicht hierdurch erfaßt wird.

Durch den automatischen Backup uber das WIN (falls so wohl Stand- als auch WIN-Leitungsanschlusse v orhanden sind), liegen die Zeiten des echten Zugangsverlust (aus Anwendersicht) teilweise wesentlich unter den in folgender Tabelle aufgefuhrten Zei ten.

| BelWü-Leitung                 | Typ             | Ausfall | Verfügbar-  | Backup    |  |
|-------------------------------|-----------------|---------|-------------|-----------|--|
|                               |                 | in h    | kein in $%$ | vorhanden |  |
| Uni Heidelberg - Uni Mannheim | <b>ISDN-SPV</b> | 313     | 86.1        | 1a        |  |
| Uni Stuttgart - FHD Stuttgart | Ethernet        | 276     | 88.5        | nein      |  |
| Uni Stuttgart - Uni Karlsruhe | <b>VBN</b>      | 210     | 91.2        | ja        |  |
| Uni Stuttgart - FHT Stuttgart | <b>DDV</b>      | 120     | 95.0        | nein      |  |
| Uni Stuttgart - Uni Konstanz  | <b>ISDN</b>     | 48      | 98.0        | ja        |  |
| Uni Stuttgart - FH Esslingen  | DDV             | 31      | 98.7        | nein      |  |
| Uni Stuttgart - BA Stuttgart  | <b>DDV</b>      | 24      | 99.0        | nein      |  |
| Uni Stuttgart - Uni Freiburg  | VBN             | 22      | 98.7        | ja        |  |
| Uni Stuttgart - Uni Hohenheim | <b>DDV</b>      | 21      | 98.6        | nein      |  |
| Uni Freiburg - SWITCH         | <b>DDV</b>      | 6       | 99.6        | ja        |  |
| Uni Stuttgart - MWF Stuttgart | DDV             |         | 99.9        | nein      |  |
| Summe von 23 Standleitungen   |                 | 1072    | 98.1        |           |  |

Abbildung 1: Nichtverfugbarkeit von BelWu-Leitungen fur den Zeitraum 9.10.92- 20.1.93 (2408 Stunden).

## C Durchsatzmessung

Die erste Tabelle zeigt den mit ftp gemessenen Durchsatz von Stuttgart aus zu den BelWu-SUNs an den Universitaten, sowie zu einer Fachhochschule. Die verwendeten Dateigrößen waren 100 KByte (FH Furtwangen über 9,6 KBit/sec WIN), 500 KByte (Hohenheim, Konstanz, Mannheim, Tubingen und Ulm  $\mathcal{M}$ delberg uber 2 MBit/sec WIN), so wie 5 MByte (Freiburg, Kaiserslautern, Karlsruhe und Stuttgart uber 10 die Dateien wurden gewonnet is die Dateien wurden wurden gewonne wurden wurden. piert. Der erste Test fand am 20.1.93 nachts zwischen 23:43 und 2:26 Uhr statt; der zweite Test wurde am 20.1.93 zwischen 13:00 und 15:30 Uhr durchgefuhrt; der hierbei ermittelte Durchsatz ist durch die zufallsbedingte Auslastung der Leitung verursacht. Die Werte sind in KByte/sec.

|                    | Nachts |     |        | Tagsüber |       |     |        |     |
|--------------------|--------|-----|--------|----------|-------|-----|--------|-----|
|                    | ascii  |     | binary |          | ascii |     | binary |     |
| Teilnehmer         | put    | get | put    | get      | put   | get | put    | get |
| Uni Freiburg       | 160    | 180 | 190    | 210      | 130   | 180 | 150    | 220 |
| Uni Kaiserslautern | 80     | 150 | 50     | 220      | 52    | 130 | 48     | 160 |
| Uni Karlsruhe      | 140    | 130 | 150    | 210      | 120   | 100 | 210    | 170 |
| Uni Stuttgart      | 160    | 62  | 150    | 35       | 71    | 51  | 140    | 39  |
| Uni Heidelberg     | 17     | 16  | 23     | 22       | 9.8   | 12  | 13     | 16  |
| Uni Hohenheim      | 7,2    | 6,7 | 7,2    | 6,7      | 7.5   | 6.6 | 7,1    | 6,7 |
| Uni Konstanz       | 7,5    | 6.7 | 7,2    | 6,8      | 7,0   | 6.3 | 5.3    | 6.6 |
| Uni Mannheim       | 7.6    | 6.9 | 7,2    | 6,8      | 6.2   | 5.9 | 6.3    | 6,1 |
| Uni Tübingen       | 6.3    | 6.5 | 5,8    | 6,3      | 4,2   | 5,7 | 4,3    | 5,7 |
| Uni Ulm            | 5.5    | 6,8 | 5.8    | 6,5      | 4,9   | 5,7 | 2.3    | 4.6 |
| FH Furtwangen      | 0.9    | 0,8 | 0.8    | 0.7      | 0.6   | 0.7 | 0,7    | 0.7 |

Die zweite Tabelle zeigt die mit ping (netmon) gemessenen Roundtripzeiten in Millisekunden. Gemessen wurde am 20.01.93 zwischen 16:00 und 17:15 Uhr von Stuttgart aus.

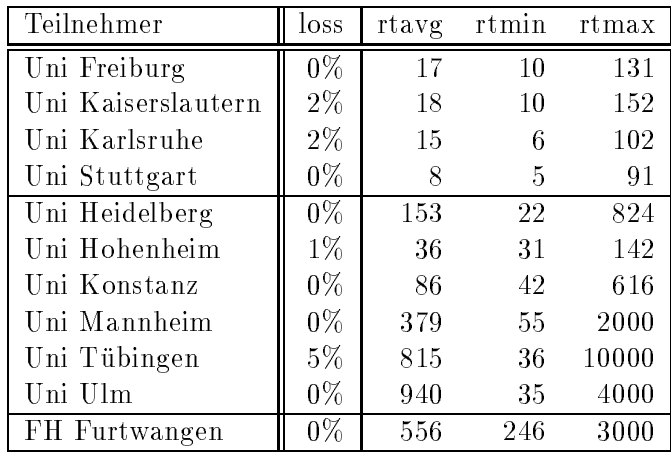

## D BelWu-Institutionen mit Rechneranzahl

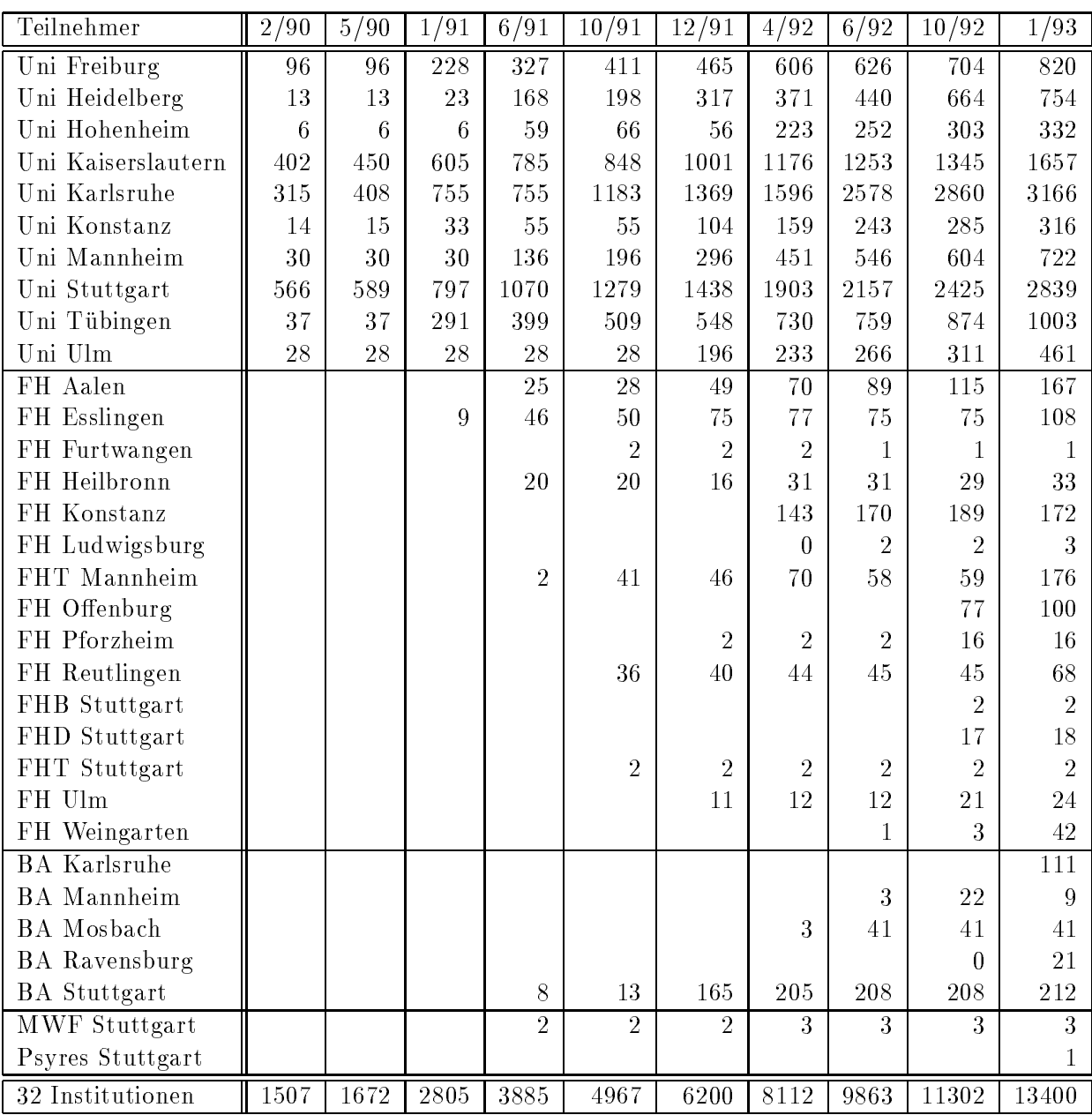

Die Daten wurden anfangs anhand der BelWu-Datenbank ermittelt; spater aufgrund von Nameserverabfragen. Gezahlt werden nur TCP/IP-Rechner.

Abbildung 2: BelWu-Institutionen mit Anzahl der TCP/IP-Rechner.